# Is It Hard To Drive Manual Transmission

When people should go to the ebook stores, search establishment by shop, shelf by shelf, it is essentially problematic. This is why we give the ebook compilations in this website. It will totally ease you to see guide Is It Hard To Drive Manual Transmission as you such as.

By searching the title, publisher, or authors of guide you really want, you can discover them rapidly. In the house, workplace, or perhaps in your method can be all best place within net connections. If you point toward to download and install the Is It Hard To Drive Manual Transmission, it is entirely easy then, since currently we extend the join to purchase and create bargains to download and install Is It Hard To Drive Manual Transmission so simple!

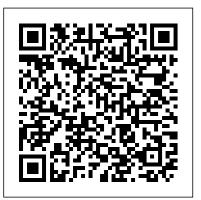

### **Hard Drive** Hachette UK

Maximum PC is the magazine that every computer fanatic, PC gamer or content creator must read. Each and every issue is packed with punishing product reviews, insightful and innovative how-to stories and the illuminating technical articles that enthusiasts crave.

# Maximum PC Entangled: Embrace

Answers found here! Apple 's latest Mac software, macOS Mojave, is a glorious boxcar full of new features and refinements. What 's still not included, though, is a single page of printed instructions. Fortunately, David Pogue is back, delivering the expertise and humor that have made this the #1 bestselling Mac book for 18 years straight. The important stuff you need to know Big-ticket changes. The stunning new Dark Mode. Self-tidying desktop stacks. FaceTime video calls with up to 32 people. New screen-recording tools. If Apple has it, this book covers it. Apps. This book also demystifies the 50 programs that come with the Mac, including the four new ones in Mojave: News, Stocks, Home, and Voice Memos. Shortcuts. This must be the tippiest, trickiest Mac book ever written. Undocumented surprises await on every page. Power users. Security, networking, remote access, file sharing with Windows—this one witty, expert guide makes it all crystal clear. MacOS Mojave gives the Mac more polish, power, and pep— and in your hands, you hold the ultimate guide to unlocking its potential.

Hard Drive to the Klondike John Wiley & Sons

Shortstop Sandy makes the error of not telling fellow players why he leaves ballgames early and alienates them further by excluding them from his friendship with an older boy.

# Hard Drive Cengage Learning

InfoWorld is targeted to Senior IT professionals. Content is segmented into Channels and Topic Centers. InfoWorld also celebrates people, companies, and projects. Adobe Press

InfoWorld is targeted to Senior IT professionals. Content is segmented into Channels and Topic Centers. InfoWorld also celebrates people, companies, and projects.

#### Windows 8.1 All-in-One For Dummies Ace Books

On June 24, 2012, Dr. Shane Truman Todd, a young American engineer, was found hanging in his Singapore apartment, just a week before his scheduled return to the United States. Although Shane had repeatedly expressed apprehension about his work with a Chinese company and fear his life was being threatened, authorities immediately ruled his death a suicide. His family initially didn't know what to believe. However, upon arriving in Singapore, they realized the evidence suggested not suicide, but murder. Shane's family later discovered that what they thought was a computer speaker was actually an external hard drive with thousands of files from Shane's computer. The information in those files transformed this story from a tragic suicide to an international saga of mystery, deceit, and cover-up, involving three countries. "Hard Drive: A Families Fight against Three Countries" is the captivating story of Shane's mysterious death and his family's grueling battle to reveal the truth against powerful forces that have sought to conceal, destroy, or discredit evidence indicating homicide. This story, which is told from the unique perspective of Shane's mother, Mary, recounts the family's painful, arduous, and unwavering endeavor to reveal the truth about what happened to Shane Todd in Singapore

Hard Drive to Short John Wiley & Sons

The Basics of Digital Forensics provides a foundation for people new to the digital forensics field. This book teaches you how to conduct examinations by discussing what digital forensics is, the methodologies used, key tactical concepts, and the tools needed to perform examinations. Details on digital forensics for computers, networks, cell phones, GPS, the cloud and the Internet are discussed. Also, learn how to collect evidence, document the

scene, and how deleted data can be recovered. The new Second Edition of this book provides you with completely up-to-date real-beyond conventional step-by-step instruction, teaching you the art world examples and all the key technologies used in digital forensics, as well as new coverage of network intrusion response, how hard drives are organized, and electronic discovery. You'll also learn how to incorporate quality assurance into an investigation, how to prioritize evidence items to examine (triage), case processing, and what goes into making an expert witness. The Second Edition also features expanded resources and references, including online resources that keep you current, sample legal documents, and suggested further reading. Learn what techniques for setting up your system, organizing your projects, Digital Forensics entails Build a toolkit and prepare an investigative plan Understand the common artifacts to look for in fixing problems with color, compositing your shots, exporting your an exam Second Edition features all-new coverage of hard drives, triage, network intrusion response, and electronic discovery; as well as updated case studies, expert interviews, and expanded resources and references

MacUser Little, Brown Books for Young Readers

Ten minibooks in one get you thoroughly caught up on Windows 8.1! With new improvements and changes, Windows 8.1 offers a refreshed user interface, better integration between the new and traditional Windows interfaces, and more. This updated top-selling quide is what you need to get up to speed on everything Windows 8.1. Nine minibooks in one cover such essential topics as navigating the new Start Screen, understanding Windows 8.1 apps, securing Windows 8.1, and much more. Take the guesswork out of Windows 8.1 from day one with this complete, all-in-one resource. Helps you get up to speed on the Windows 8.1 operating system, including its Start Screen, which is a feature sure to please traditional Windows users Provides topnotch quidance from trusted and well-known Windows expert and author Woody Leonhard Covers Windows 8.1 inside and out, including how to customize the Start screen, manage apps, and control privacy Delves into core Windows 8.1 apps such as e-mail, people, and SkyDrive Shows you how to connect online, add hardware, back up and update, and secure Windows 8.1 Discover new improvements, old favorites, and everything in between with Windows 8.1 All-world, and it's trying to remake things in its own image...of sex and in-One For Dummies.

### macOS Mojave: The Missing Manual Manga 18

Ready to learn not just the hows but also the whys behind the most powerful features of Adobe Premiere Pro? Whether you need to boost your editing skills, composite shots, or fix your audio, you'll see immediate results when you incorporate these tested and proven techniques from the pros. Adobe Premiere Pro Studio Techniques inspires you to take your work to the next level with real-world examples and insider techniques. In it, you'll get an in-depth view into Premiere Pro and how it works, cutting through the fat to focus on the most essential features and workflows to help busy

professionals perform their jobs faster and smoother. This book goes behind editing video that you can adapt for countless projects. Real solutions from real professionals: Learn from the top trainers and pros who know Premiere Pro in and out and explain the concepts in a clear, easy-to-read format. Editing essentials: No matter how sophisticated your editing projects, they all begin with the same building blocks. Find out what you've been missing about Timeline edits, trimming, creating transitions, setting audio levels, color and light matching, keying and matting, working with a variety of video formats, and more. Advanced techniques: You'll learn best-practice editing for single and multicam shots, perfecting the audio mix, projects, and managing your workflow, including workflows with other Adobe Creative Cloud tools such as SpeedGrade and Audition. Project files provided: Work along with many of the techniques using the provided HD video clips and project files. For access, go to www.peachpit.com/redeem and redeem the unique code provided inside this book. Adobe Premiere Pro Studio Techniques will thrust you deeper into ideas and advanced methods of working with the tools. Along the way you'll learn a bunch of tricks that make you more proficient in not only the end result, but in the details of getting there; guicker ways to get things done, shortcuts, workflow tips and ways to make your content look better and your flow to be more efficient.-From the Foreword by Jacob Rosenberg, director of Waiting for Lighting and CTO of Bandito Brothers

<u>Kiplinger's Personal Finance</u> Springer Science & Business Media It's erotic comedy in a sci-fi setting with an emphasis on the erotic. No one does it better than Toshio Maeda, the originator of the "erotic" grotesque" style of manga and anime. Key Selling Point: Left to Right (American style format). Cyber-Sex With No Back-up! Created in a time of war, an evil computer program has been unleashed on the unwary debauchery. Can our heroes stop this evil force, or will they succumb to the sexual urges generated by this sinister program?

Network World Morgan James Publishing

Chronicles the career of "Chairman Bill" Gates, the computer whiz kid who commands the powerful Microsoft computer software empire.

<u>Hard Disk Drive</u> Booksurge Publishing

This step-by-step, highly visual text provides a comprehensive introduction to managing and maintaining computer hardware and software. Written by best-selling author and educator Jean Andrews, A+ Guide to IT Technical Support, 9th Edition closely integrates the CompTIA+ Exam objectives to prepare you for the 220-901 and 220-902

certification exams. The new Ninth Edition also features extensive updates to reflect current technology, techniques, and industry standards in the dynamic, fast-paced field of PC repair and information technology. Each chapter covers both core concepts and advanced topics, organizing material to facilitate practical application and encourage you to learn by doing. The new edition features more coverage of updated hardware, security, virtualization, new coverage of cloud computing, Linux and Mac OS, and increased emphasis on mobile devices. Supported by a wide range of supplemental resources to enhance learning with Lab Manuals, CourseNotes online labs and the optional MindTap that includes online labs, certification expansive compilation of technical data offered to the public test prep and interactive exercises and activities, this proven text IT support technician and administrator. Important Notice: Media content referenced within the product description or the product text revealing the intricacies of different interface standards & may not be available in the ebook version.

### PC Magazine Penguin

InfoWorld is targeted to Senior IT professionals. Content is segmented into Channels and Topic Centers. InfoWorld also celebrates people, companies, and projects.

IT Essentials Companion Guide "O'Reilly Media, Inc."

The Civil Contingencies Act 2004 modernised the UK's approach to disaster and emergency management, taking into account the kinds of threats the country faces in the 21st century, including terrorist threats and threats to the environment. This third edition of the Tolley's Handbook of Disaster and Emergency Management has been fully included with the book carries CSC's drive performance test updated to cover the topics and themes reflected in the Act, and collates all the key components of disaster and emergency planning for parameters, specifications, & technical drawings. To order both the public and the private sector, covering both man-made and natural disasters. Written from a UK practitioner's point of view, using case studies and examples, it helps readers to understand and formulate disaster and emergency policies and systems for their workplace. Its practical approach will help organizations to ensure business continuity and safeguard the health and safety of their staff in the event of a disaster. The new edition has been updated in line with the latest legislation: \* Civil Contingencies Act 2004 \* Amendment to the Control of Major Accident Hazards (COMAH) Regulations understand ADHD, without stigma, the goal is for everyone to be able to see \* Corporate Manslaughter Bill

### Hard Drive to Short Author House

Provides Adobe Photoshop Element 11 users with tips and tricks for using the program to edit images, solve problems within the pictures, and convert color pictures to black-and-white.

### Foundations, Abutments and Footings ICBC

Maximum PC is the magazine that every computer fanatic, PC gamer or content creator must read. Each and every issue is packed with creator must read. Each and every issue is packed with punishing product punishing product reviews, insightful and innovative how-to

stories and the illuminating technical articles that enthusiasts crave.

Hard Drive Createspace Independent Publishing Platform THE HARD DRIVE BIBLE, EIGHTH EDITION is the definitive reference book for anyone who deals with personal computer data storage devices of any kind. This comprehensive work covers installations, drive parameters, & set up information for thousands of Hard Disk, Optical, DAT Tape, & CD-ROM Drives. A concise history of data storage devices is followed by the most today. Specifications, drawings, charts & photos cover jumper offers students an ideal way to prepare for success as a professional settings, cabling, partitioning & formatting of disk drives. SCSI commands & protocols are addressed, in addition to chapters common troubleshooting procedures. THE HARD DRIVE BIBLE contains the answers to anyone's questions concerning the purchase, installation & use of modern digital data storage devices. The difficulties caused by compatibility mismatches are addressed & solutions are offered. Also featured are controller card information & performance ratings, as well as valuable tips on increasing drive performance & reliability through software. THE HARD DRIVE BIBLE is published by Corporate Systems Center, one of the leaders in the digital storage device field. A CD-ROM software & formatting tools, as well as thousands of drive contact: Corporate Systems Center, 1294 Hammerwood Avenue, Sunnyvale, CA 94089; 408-743-8787.

> Photoshop Elements 11 Top 100 Simplified Tips and Tricks Routledge "ADHD: A Different Hard Drive?breaks down ADHD in a relatable, empathetic way. It explains some of the things about the condition that are often hard for those with ADHD to put into words themselves. This book seeks to bridge the gap that can exist between those who have the condition and those who do not. By laying out a foundational framework from which one can what's going on, to "See in ADHD," because we are all in this together.

#### InfoWorld Syngress

When a computer programmer at Artelligence warns his superiors that a simple virus could infect their revolutionary Master Voice program, no one believes him until it is too late Maximum PC Hard Drive

Maximum PC is the magazine that every computer fanatic, PC gamer or content reviews, insightful and innovative how-to stories and the illuminating

technical articles that enthusiasts crave.

Is It Hard To Drive Manual Transmission